# **Event Commands**

# **Character Action Queues (00-34)**

The action queue will consist of [movement actions](https://www.ff6hacking.com/wiki/doku.php?id=ff3:ff3us:doc:asm:codes:movement_codes).

Character Numbers (xx):

- \$00-\$0F: Player Characters (Terra, Locke, Cyan …)
- \$10-\$2F: NPC's
- \$30: Camera
- \$31-\$34: Party Characters

 $xx$  nn  $xx =$  Character Number, nn = Number of actions to perform (including the final end command)

 If nn & 0x80, the next action will not take place until this and any before it are complete.

# **General Actions (35-FF)**

Jump table will be at C0/98C4

## **Character Actions (35-47)**

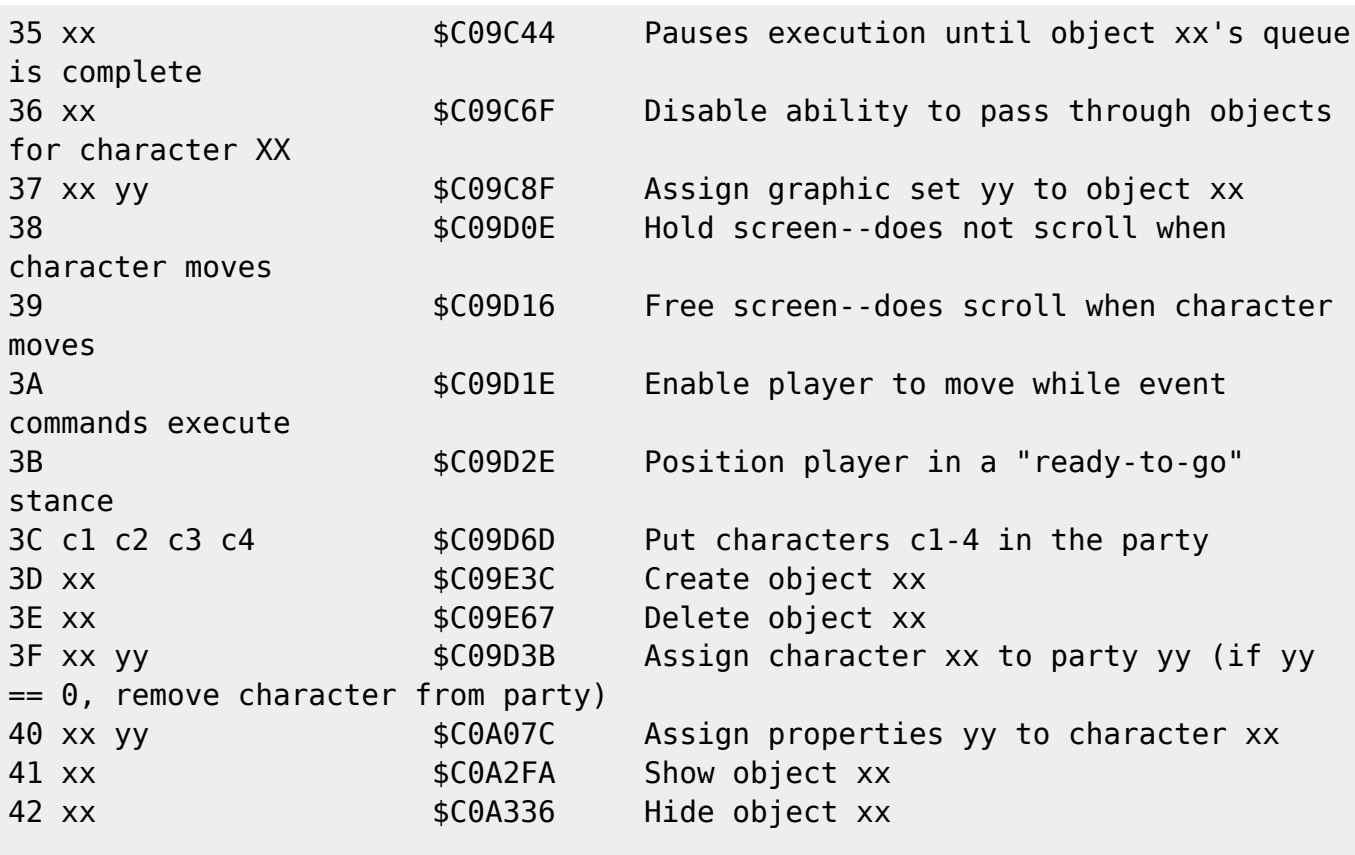

Last update: 2021/06/14 03:10 ff3:ff3us:doc:asm:codes:event\_codes https://www.ff6hacking.com/wiki/doku.php?id=ff3:ff3us:doc:asm:codes:event\_codes

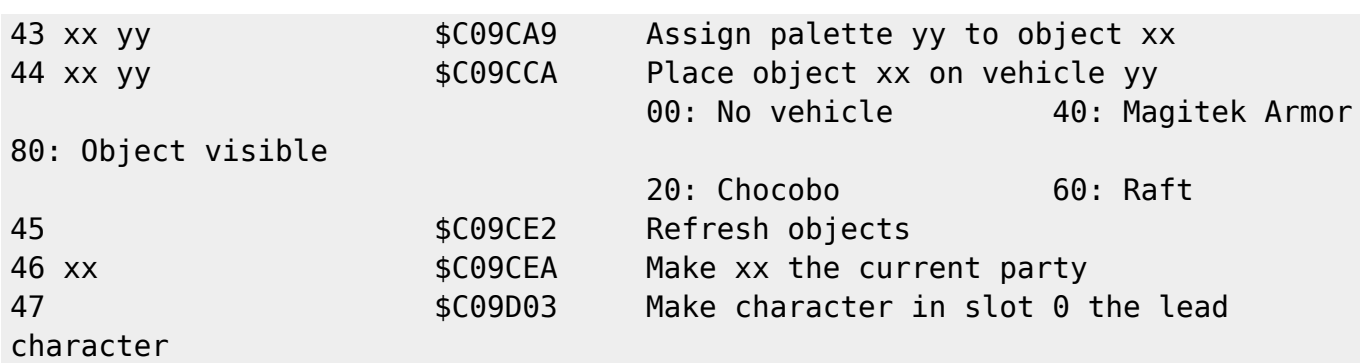

## **Dialogue (48-4B)**

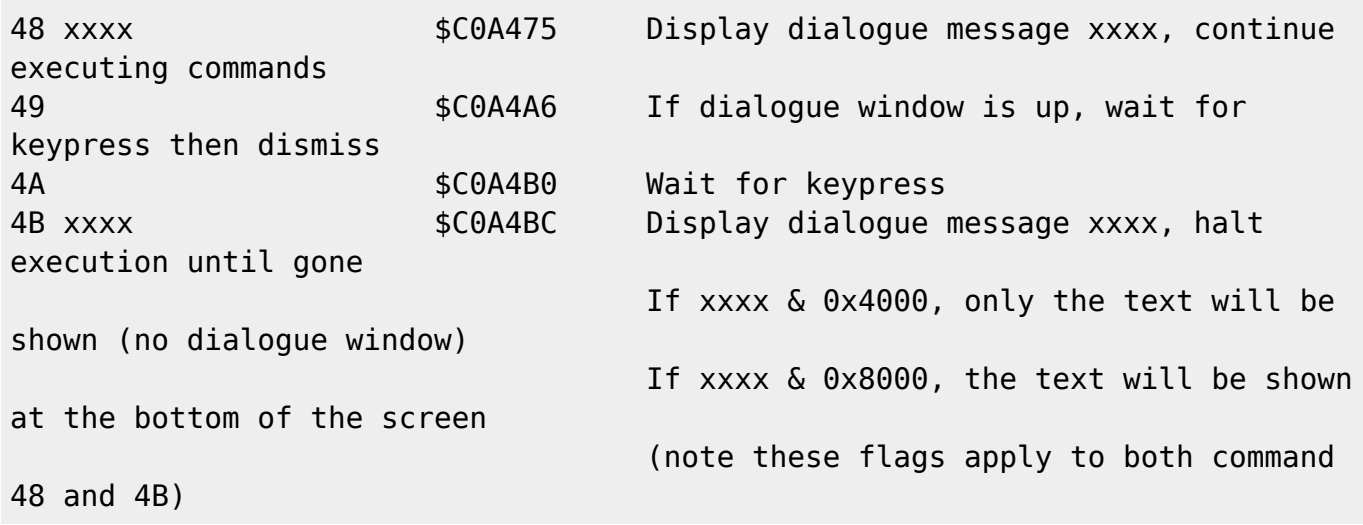

## **Invoke Battle (4C-4F)**

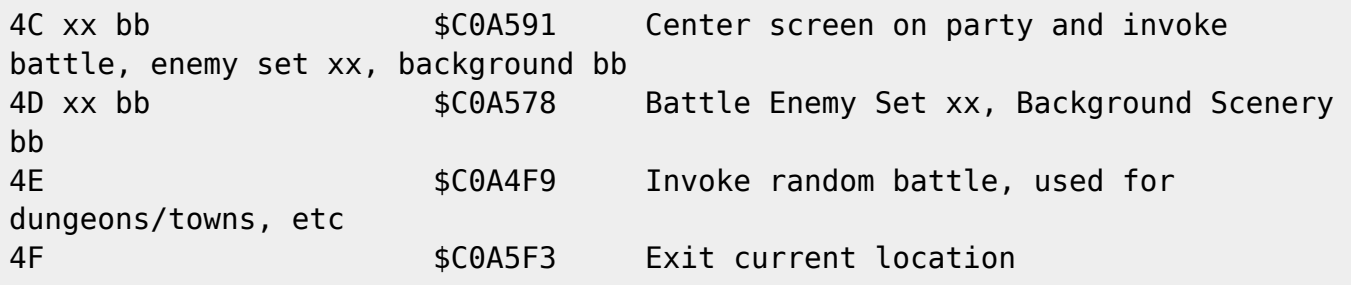

## **Screen Actions (50-65)**

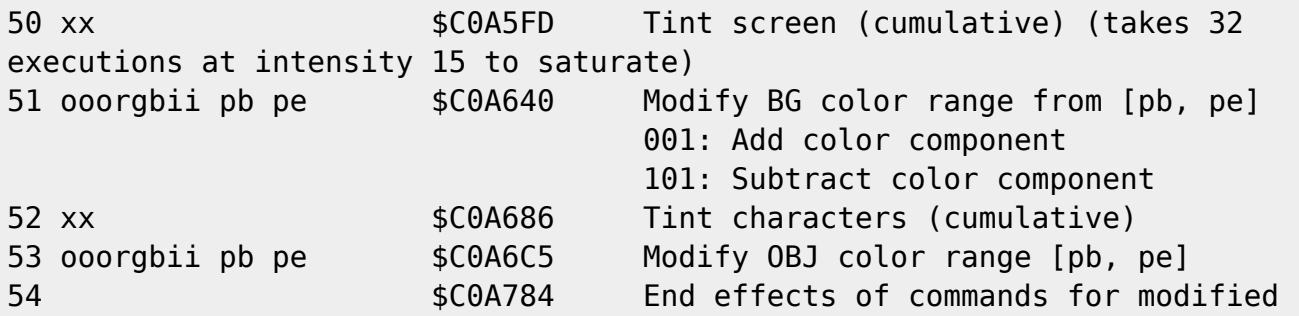

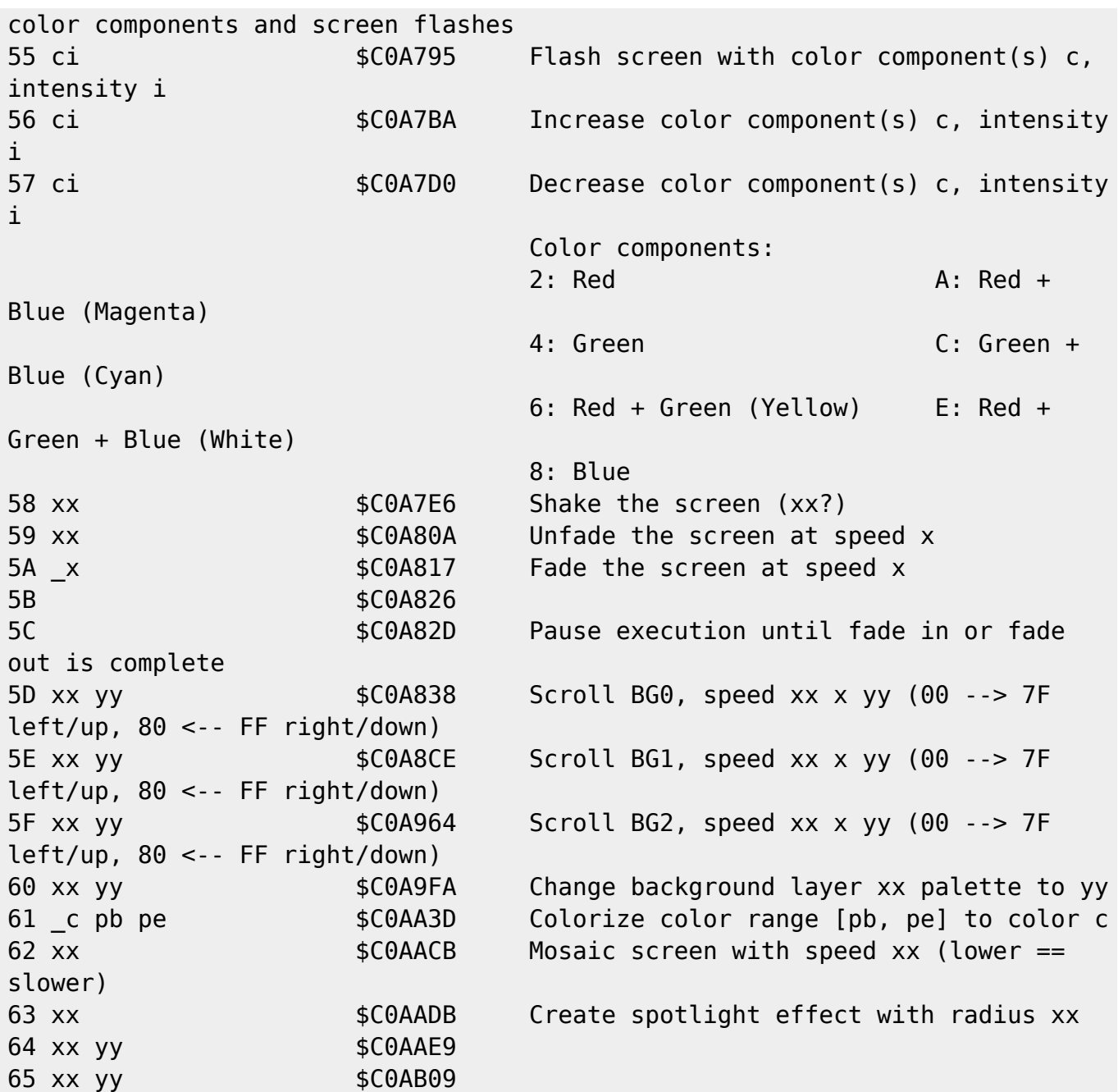

# **Map Actions (6A-76)**

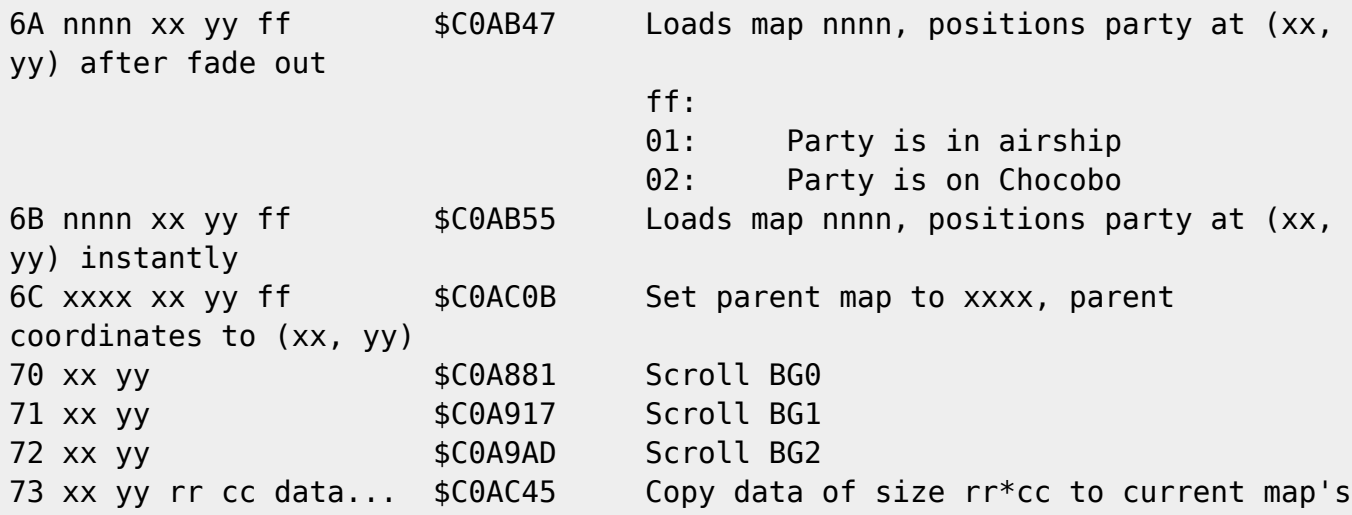

ff6hacking.com wiki - https://www.ff6hacking.com/wiki/

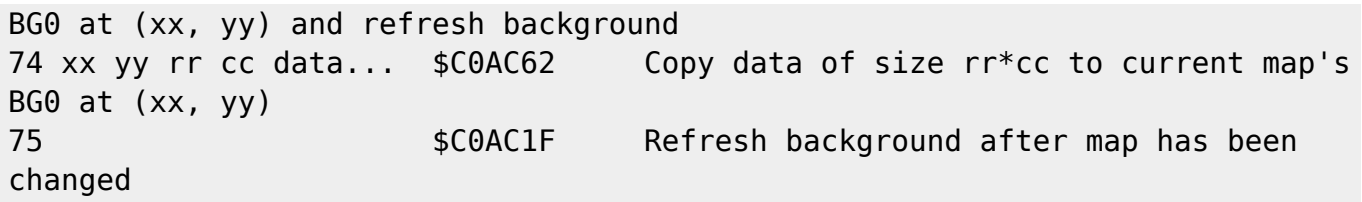

## **Character and Party Actions (77-90)**

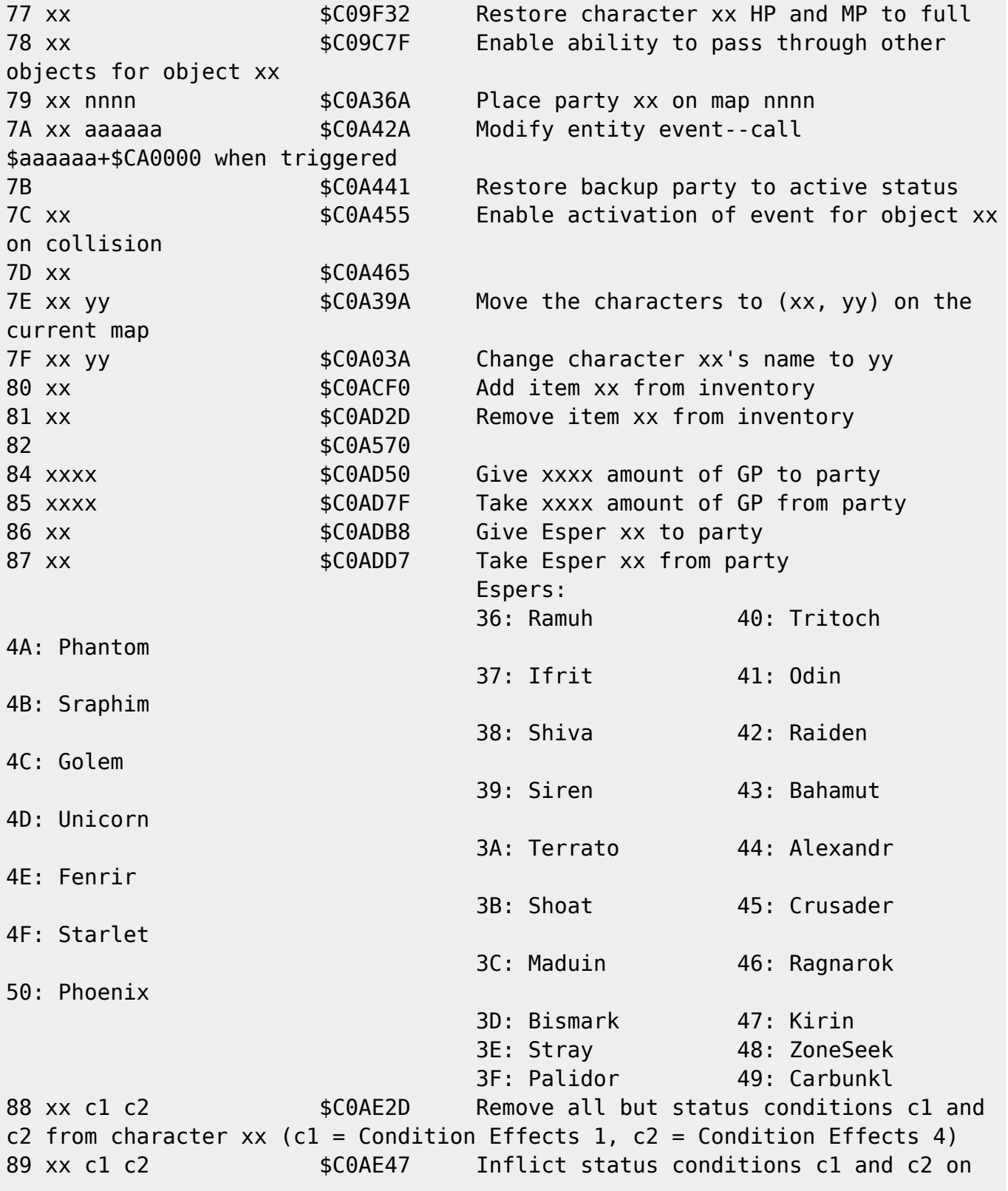

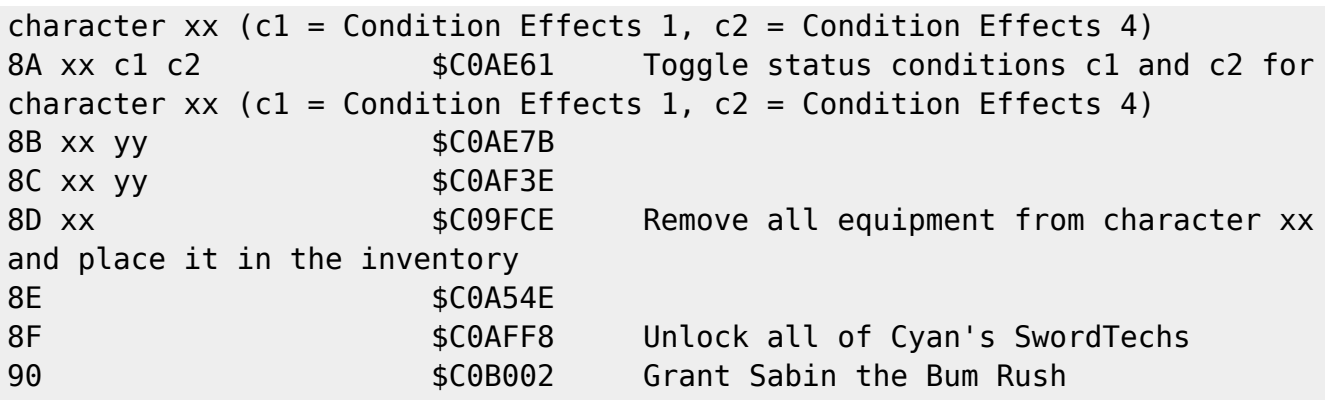

#### **Wait/Pause (91-95)**

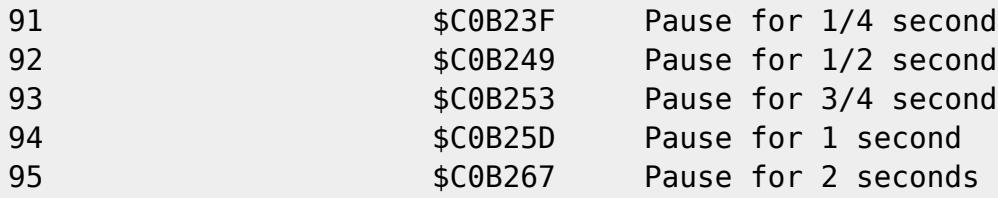

# **Menus, Timers and Cinematics (96-aF)**

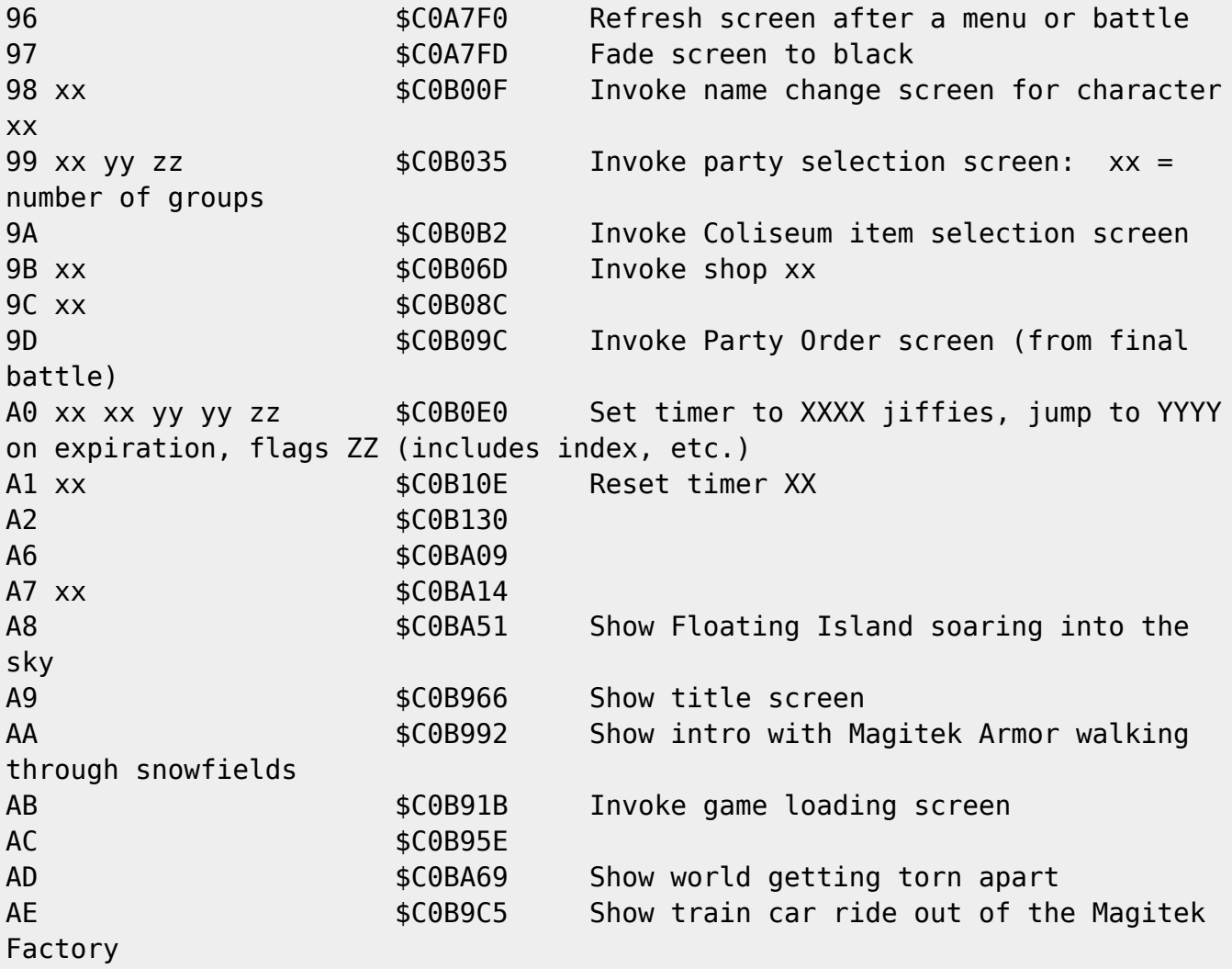

```
AF $C0A503 Invoke random Coliseum battle
```
#### **Execution (B0-BF)**

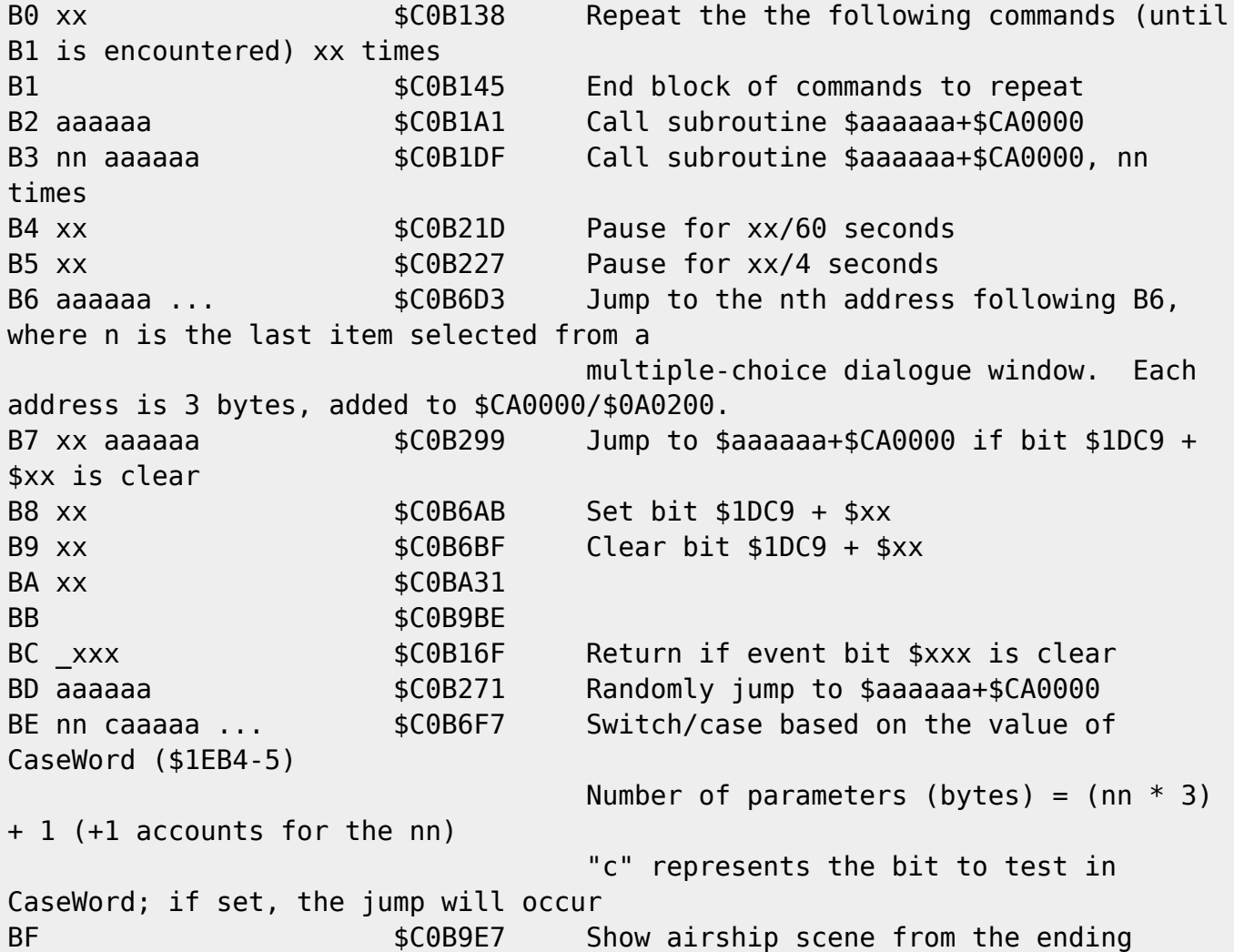

#### **Conditionals (C0-CF)**

If MSB of bit to test is 0, the bit will be compared to 0, else it will be compared to 1. [In a nutshell, if(tx & 0x8000) -> if(\*tx); if(!(tx & 0x8000)) ->  $if(!(*tx))]$ If result of all comparisons is true, jump will occur; otherwise, execution will occur at the next command. Each condition to test (the bit value) is 2 bytes--the address to jump to is 3 bytes, and is added to \$CA0000.

C0-C7: \$C0B2C8, C8-CF: \$C0B32D

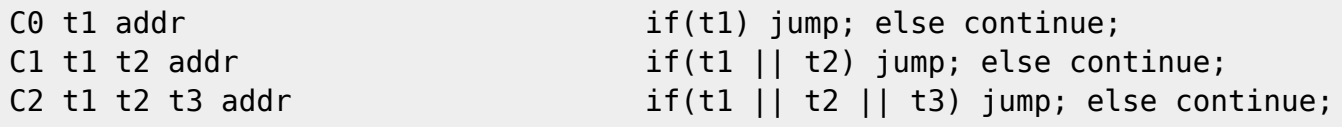

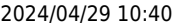

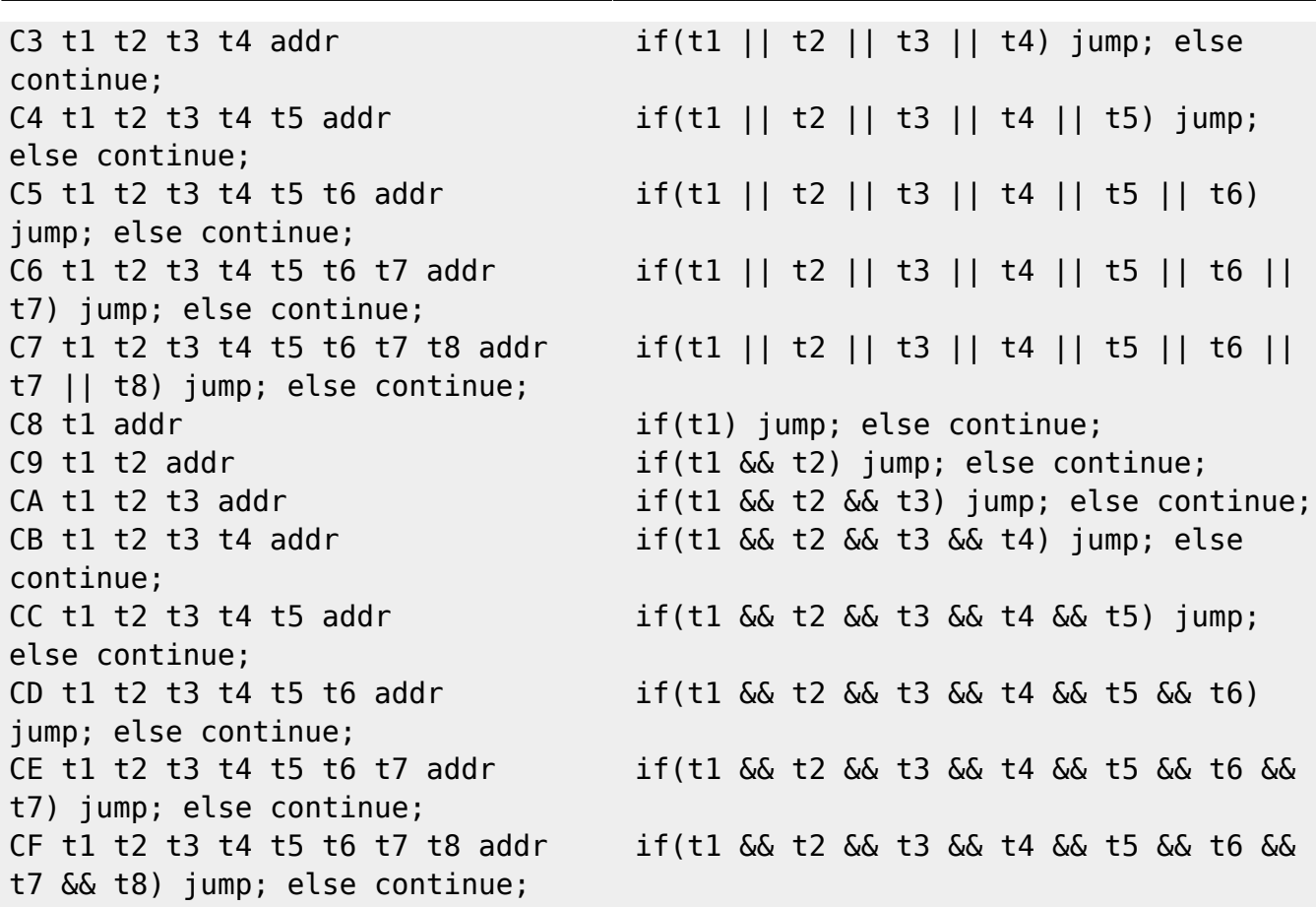

## **Event Bits (D0-EF)**

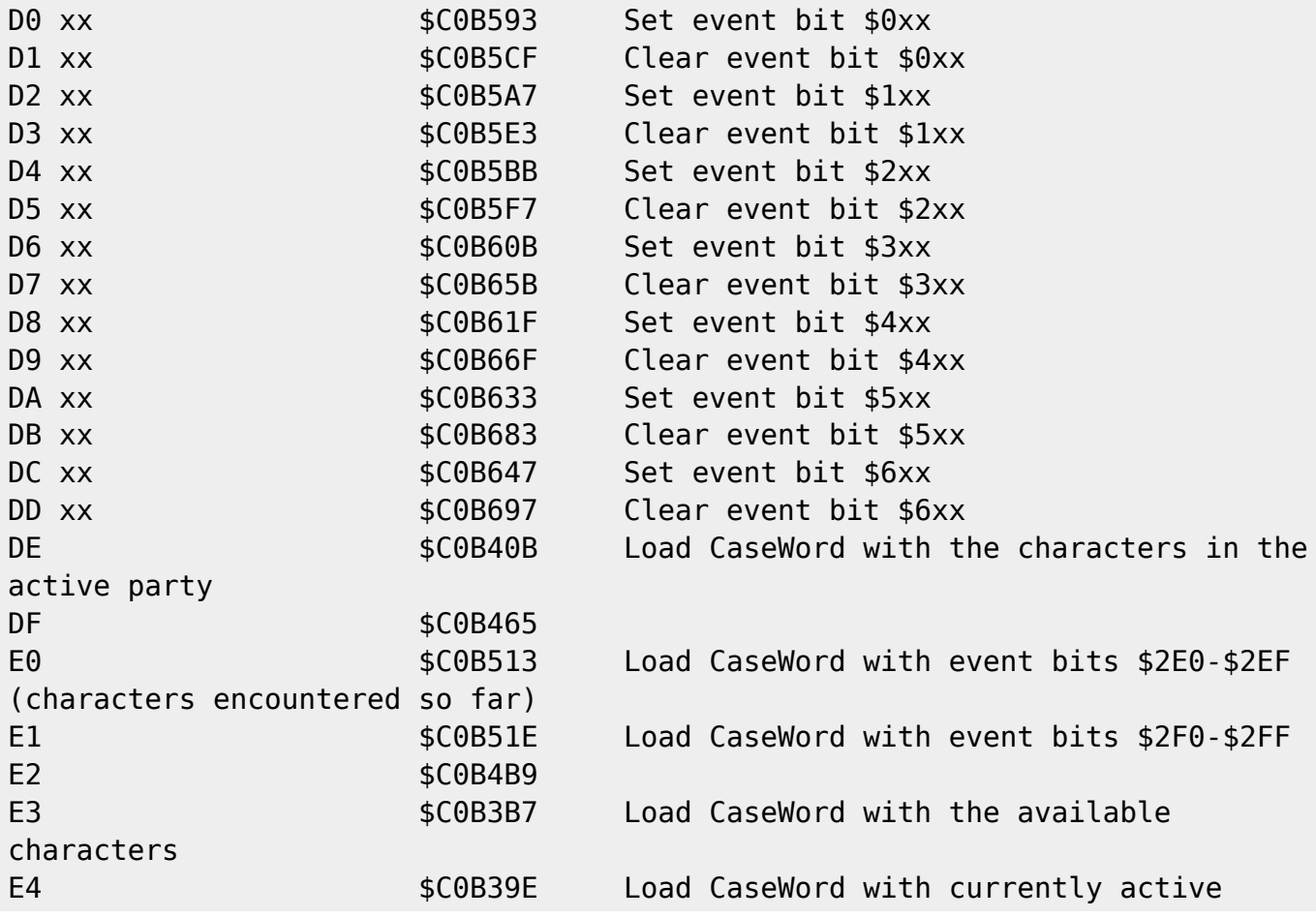

ff6hacking.com wiki - https://www.ff6hacking.com/wiki/

Last update: 2021/06/14 03:10 ff3:ff3us:doc:asm:codes:event\_codes https://www.ff6hacking.com/wiki/doku.php?id=ff3:ff3us:doc:asm:codes:event\_codes

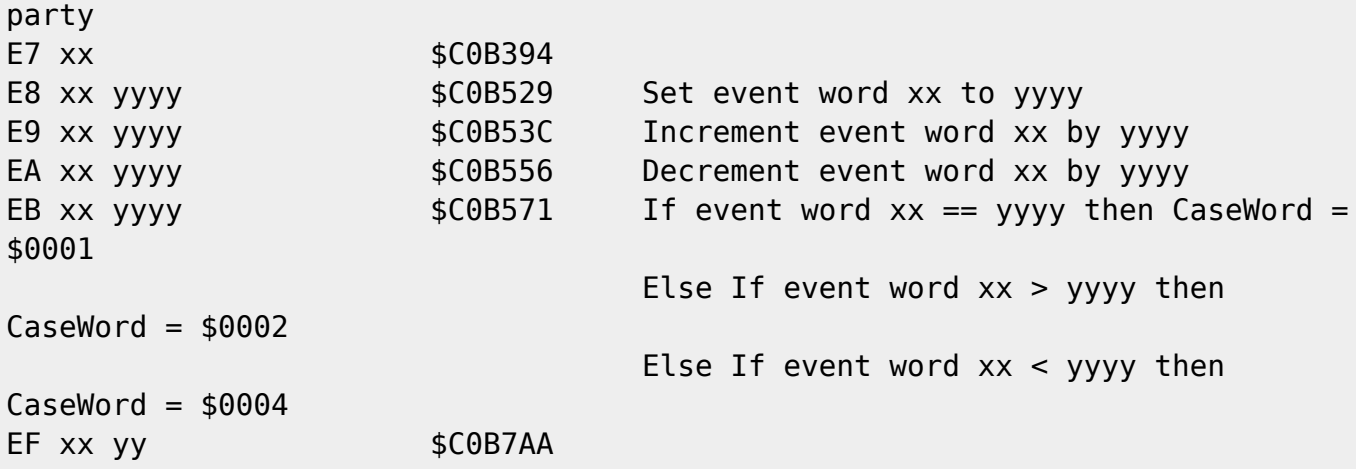

## **Sound / Music (F0-FC)**

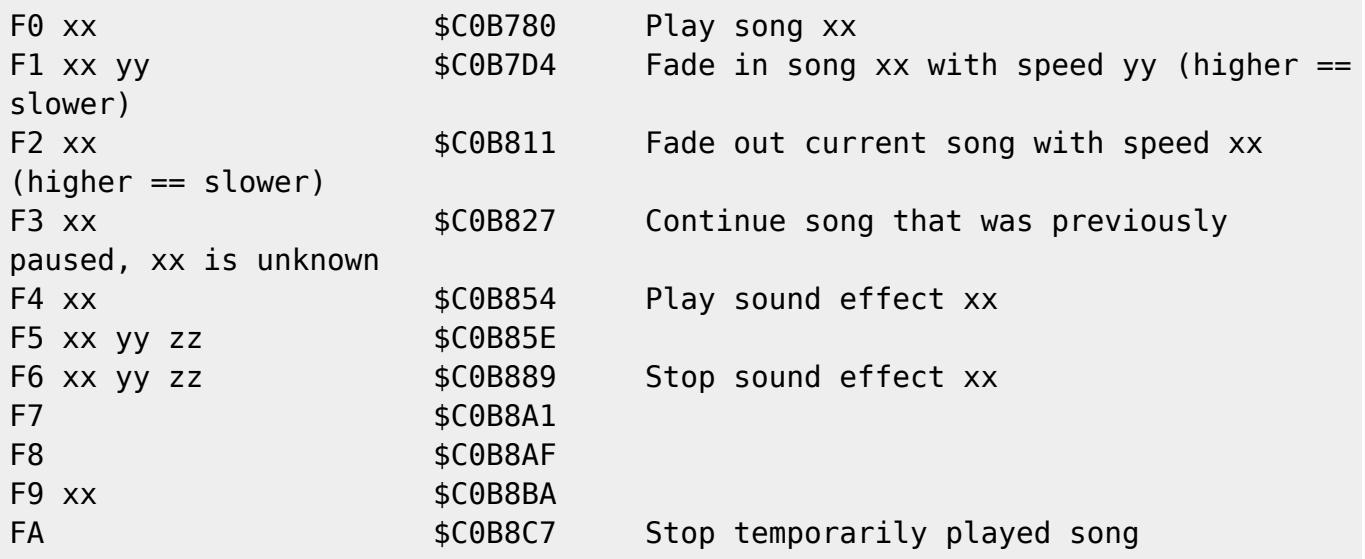

#### **End Script (FD-FF)**

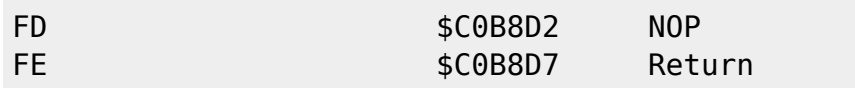

#### **Unused General Actions**

The following is a list of unused pointers from the general actions jump table (\$C0/98C4).

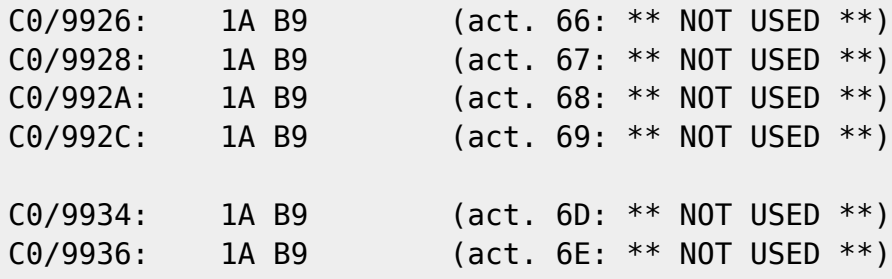

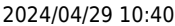

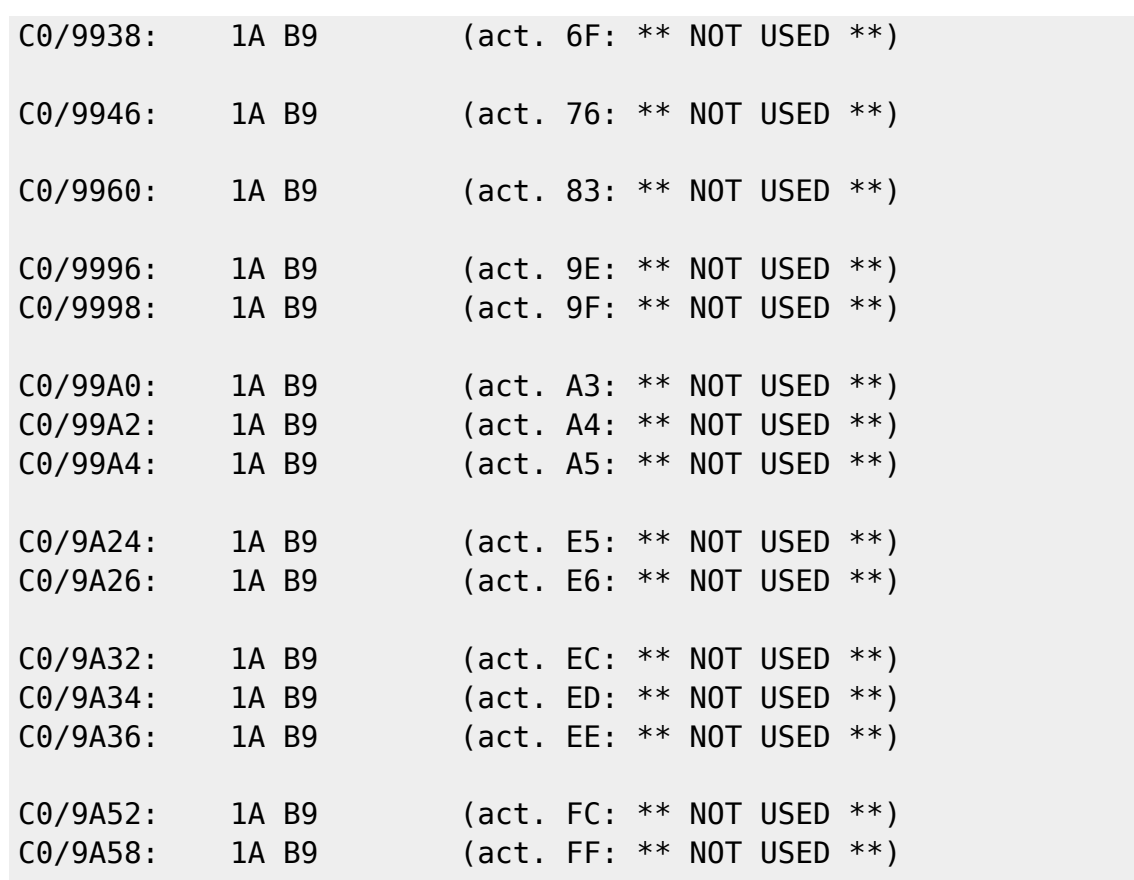

From: <https://www.ff6hacking.com/wiki/>- **ff6hacking.com wiki**

Permanent link: **[https://www.ff6hacking.com/wiki/doku.php?id=ff3:ff3us:doc:asm:codes:event\\_codes](https://www.ff6hacking.com/wiki/doku.php?id=ff3:ff3us:doc:asm:codes:event_codes)**

Last update: **2021/06/14 03:10**